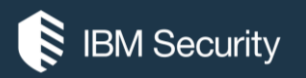

## **Agent X, You Work for Me!**

**Lee Wei**

March, 2017

#### **Topics**

- •Technical session
- •What does the BigFix Agent do
- Agent CPU utilization
- •Agent profiling

## BigFix Agent supported platforms

- AIX
- CentOS
- Debian
- HP-UX
- Mac OS X
- Oracle Linux
- Red Hat
- Solaris
- SUSE Linux
- Enterprise
- Ubuntu
	- Windows
	- VMware **ESX**

 $\Omega$ 

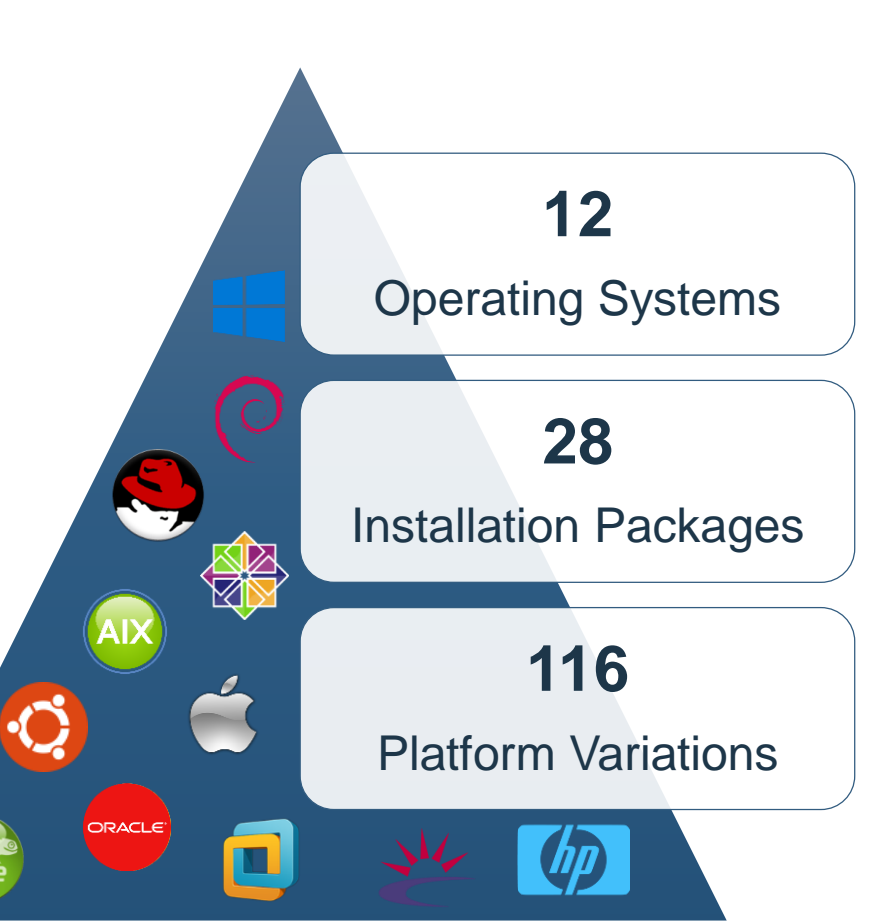

BigFix Agent

- The BigFix Agent basically has a big while  $\{ \ldots \}$ loop that processes Relevance, report properties and states, and waits to obey other commands send its way
- One key characteristic is the highly optimized tuning of the client to use the least resources to behavior properly
	- ̶Caches appropriately
	- $-$  Backs off as needed
	- ̶Very stable from the years of tuning in the real-world at customer sites

• The BigFix Agent has no other external dependencies

#### BigFix Agent main functions

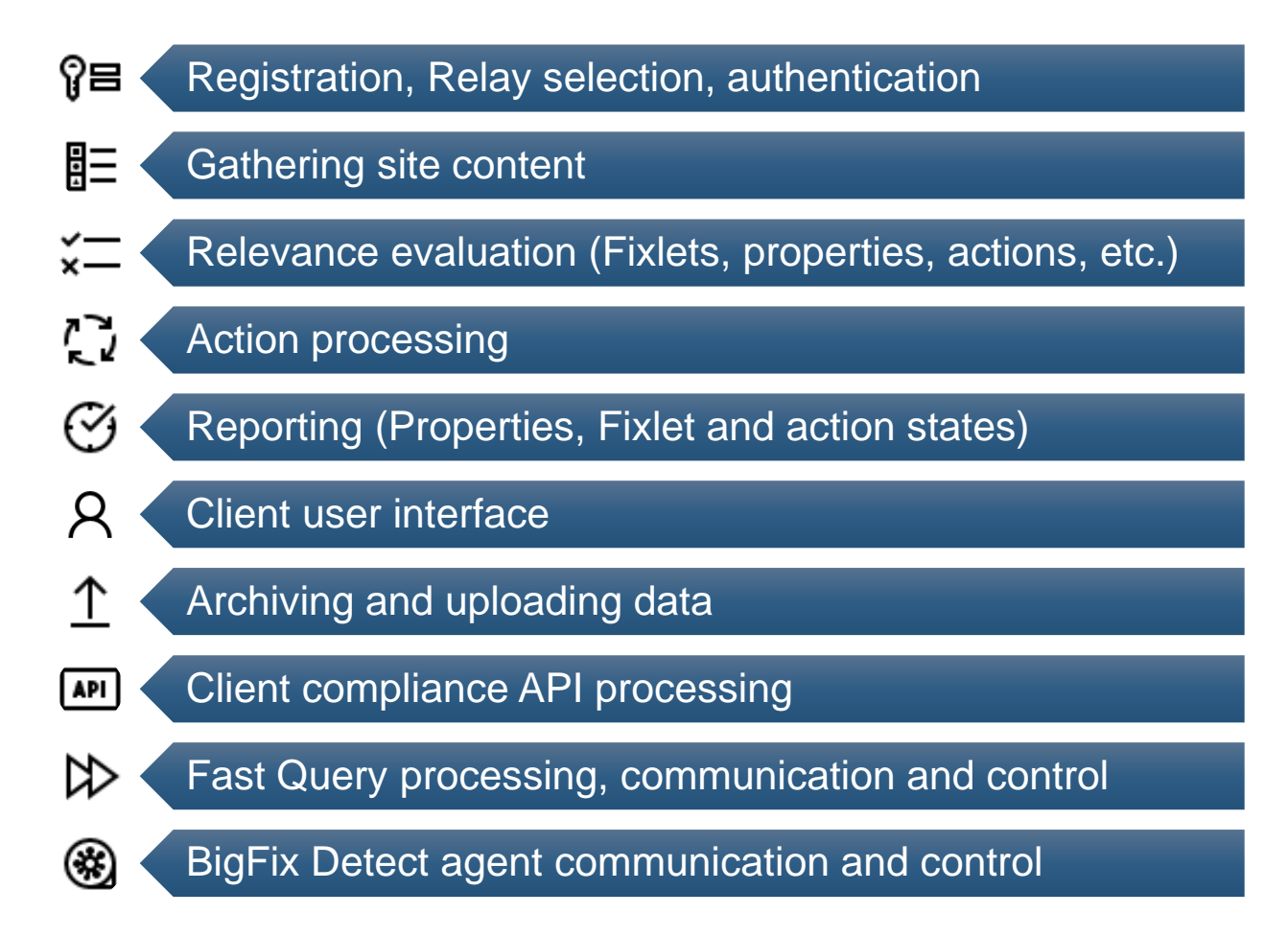

#### BigFix Agent CPU utilization

- CPU usage and utilization is throttled
- Given throttling, the percentages quotes are "average" usage not maximum
- CPU usage using actual CPU time over previous elapse time (new in 9.0)
- What 2%?
- The many modes of CPU usage
	- $=$ Idle
	- $= 01$
	- ̶Normal
	- ̶Quiet

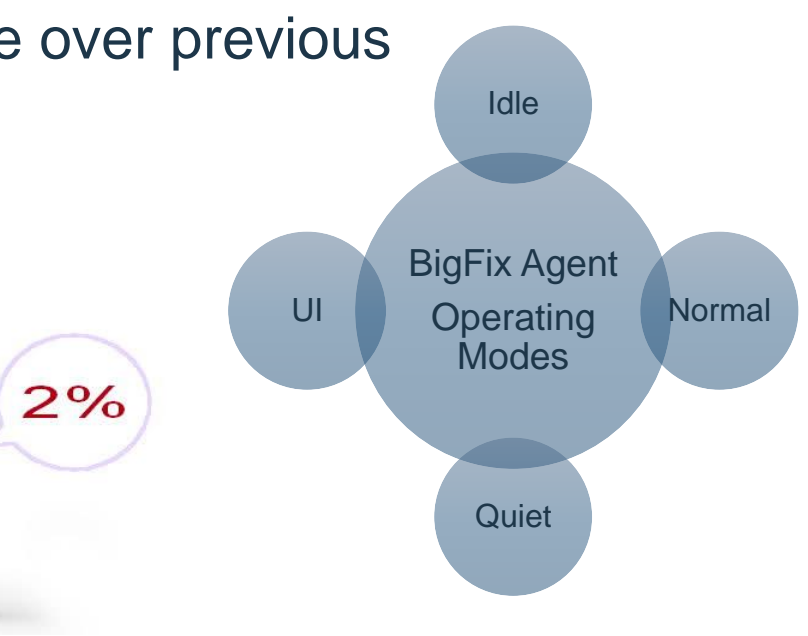

#### BigFix Agent modes

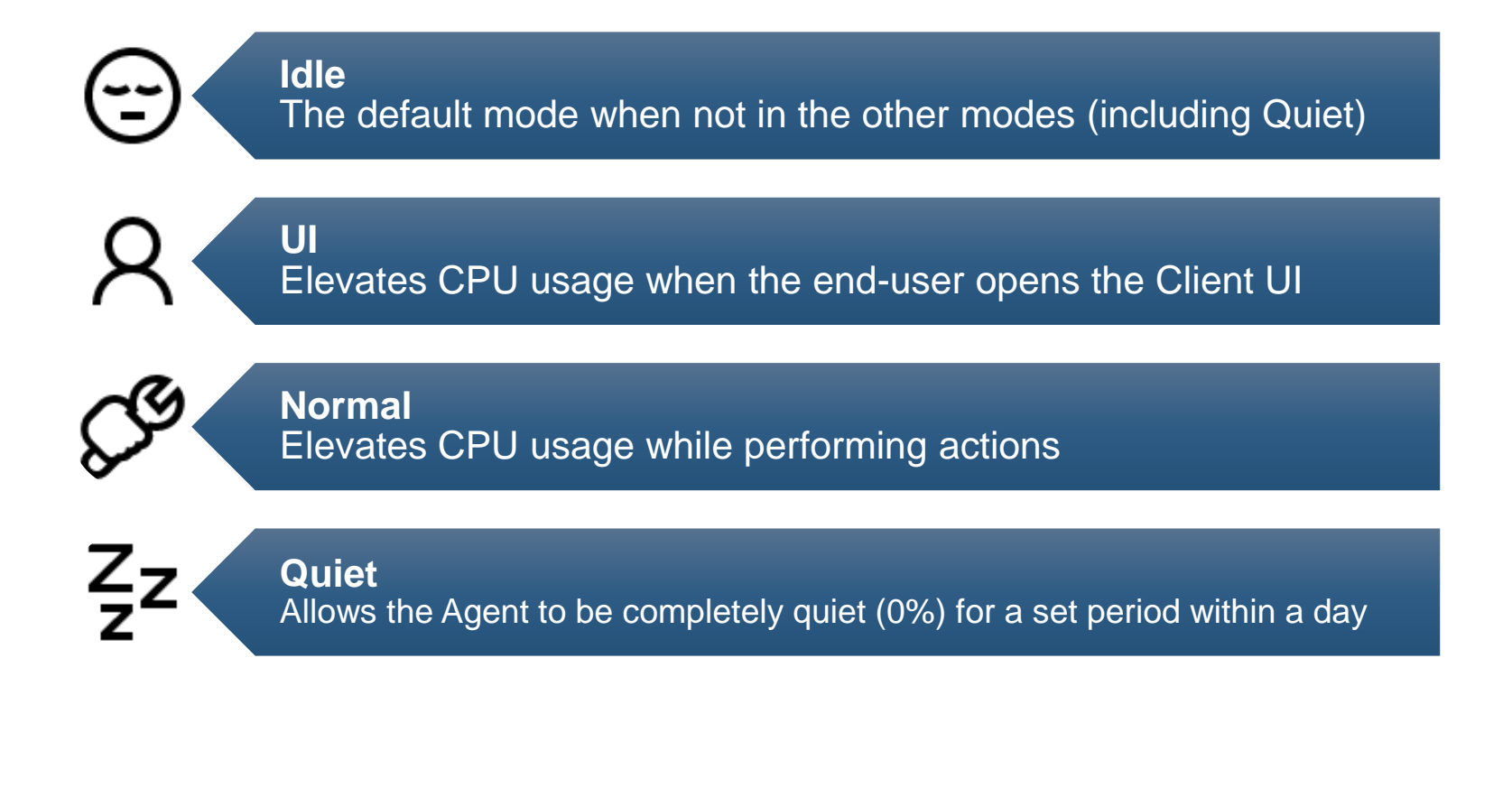

BigFix Agent CPU resource configuration settings

- ̶All settings are configured and stored in the common settings locations
	- Windows **Windows Registry**
	- •Unix/Linux /var/opt/BESClient/besclient.config
	- Mac OS X /Library/Preferences/com.bigfix.BESAgent.plist

̶Configure as per other computer settings

̶All are configured as Work/Sleep balance

#### Using Perfmon and Client Setting utility

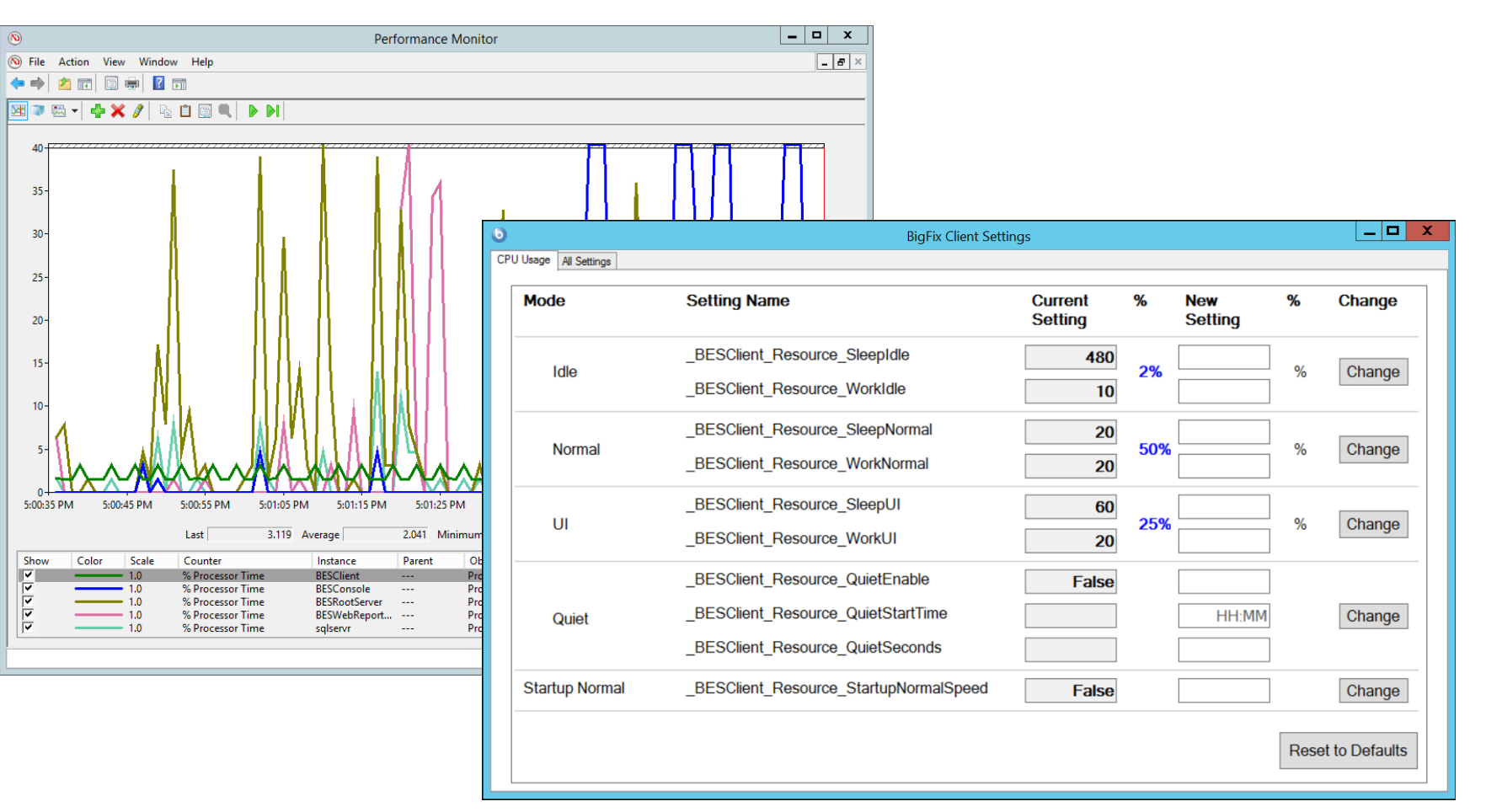

Idle mode (2%)

- Idle is the default mode when the Agent is not in other modes
- The "2% CPU utilization" famously references this mode in its default
- Idle is a misnomer in that the agent is performing a lot of work
- When should I and why would I want to change this?
- 10ms work cycle is a good rule of thumb
- Demo
	- $-$  Switch to 190/10 (5%)

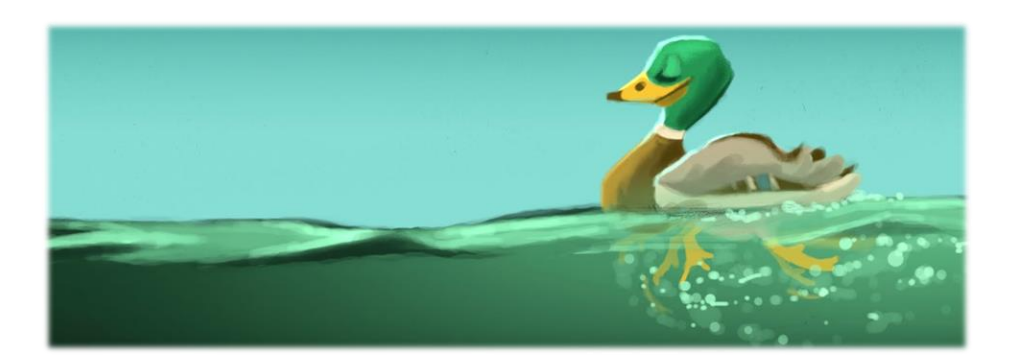

#### Idle mode

• If not in other modes, the Agent is expected to maintain the average CPU utilization configured

• Example of an Agent in Idle mode for a period of 12 hours

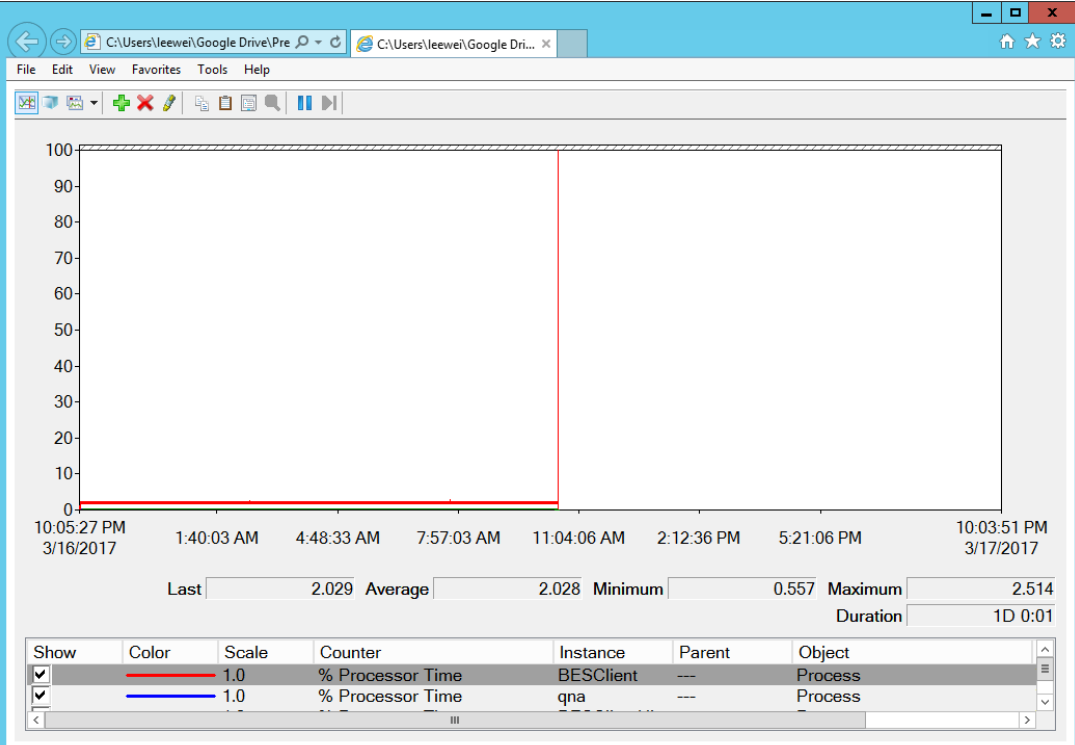

#### UI mode (25%)

- When the user opens the Client UI (aka Self Service Application), the Agent enters into the UI mode
- This helps speed up agent execution for a better user experience
- The Agent UI will exit this mode based on completion of work to be done
- The default is an average of 25% of the CPU

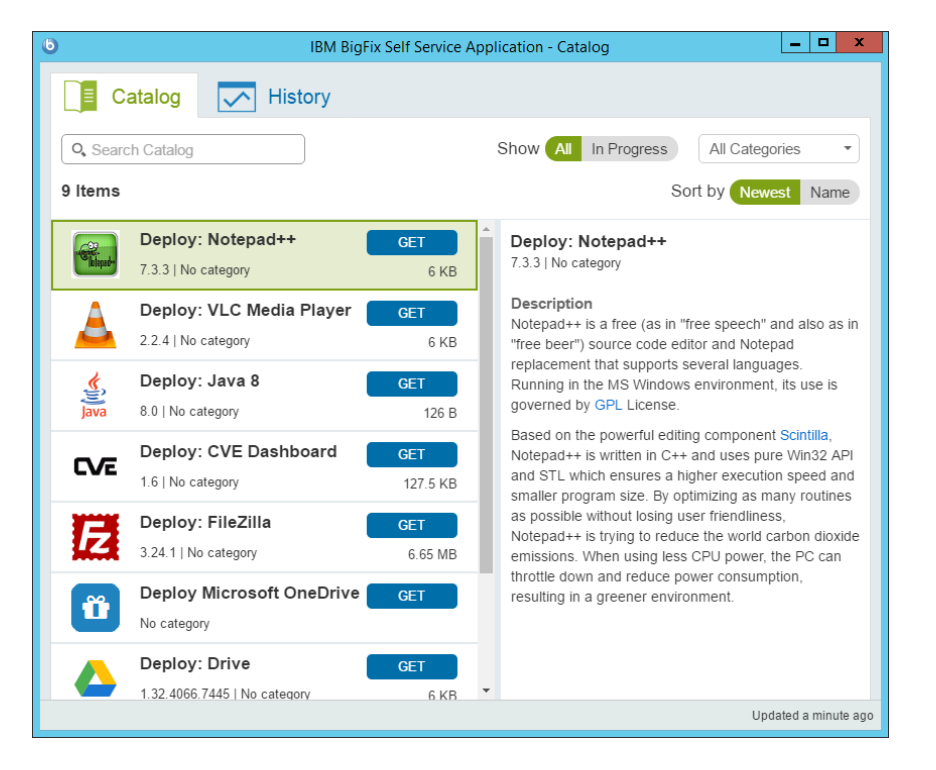

Normal mode (50%)

- Increases CPU utilization when agent is performing important tasks
- By default, the agent will use on average 50% of the CPU
- Before version 8.5, it was <5%
- The Agent goes into Normal Mode when:
	- ̶ Processing actions
	- ̶ Performing a force refresh
	- ̶ Servicing the Client Compliance API
- Note that the agent does not have control of processes spawned for example, Microsoft patch executables
	- ̶ Windows Updates will likely take 100% of the CPU
- Demo
	- ̶ Use Self-Service Application to take action
	- ̶ Force Refresh

#### Quiet mode

- Quiet mode addresses the use case and need to be absolutely quiet for a block of time per day
	- ̶ For example during banking or retail hours
- The Agent is expected to use 0% CPU
- The Agent will not evaluate any content, report status, or take actions
- There are 3 setting required to configure this mode
	- ̶ Enable the setting
		- BESClient Resource QuietEnable
	- ̶ Specify the time of day
		- BESClient Resource QuietStartTime
	- ̶ Specify the duration
		- \_BESClient\_Resource\_QuietSeconds

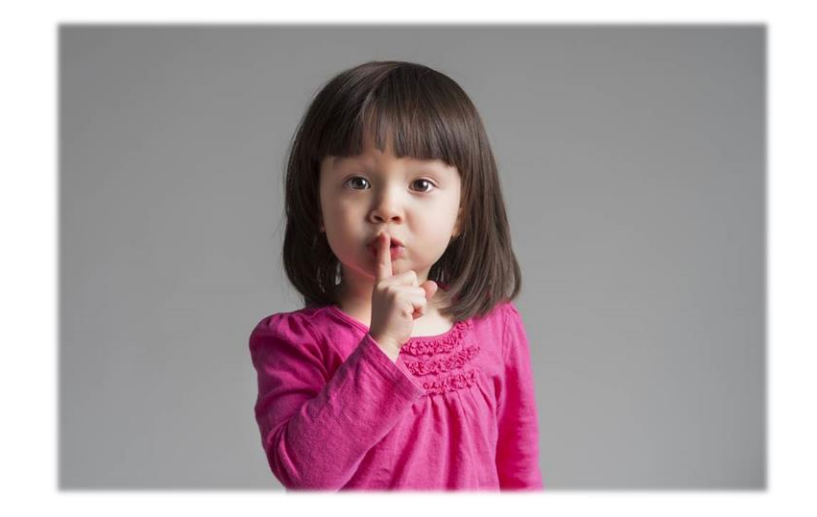

## BigFix Agent CPU usage modes summary

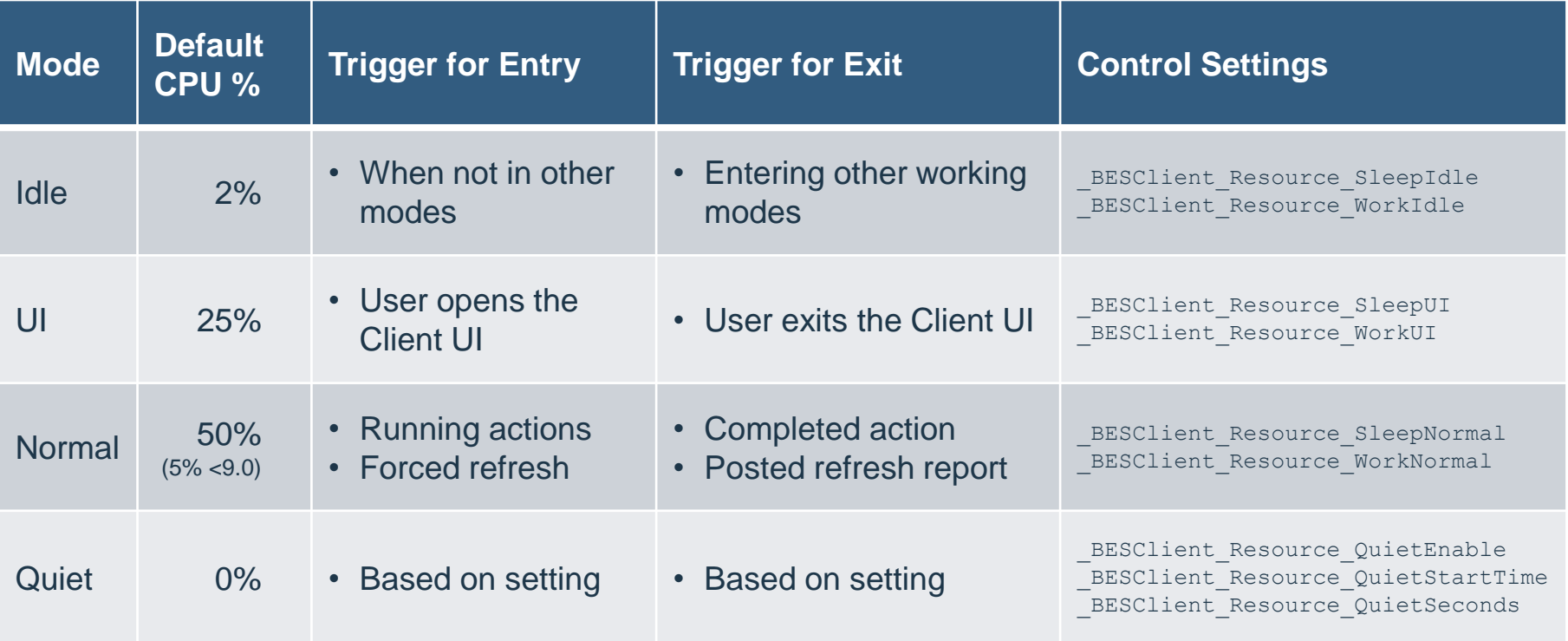

## Agent evaluation profiling (aka resource tracking)

- Logs time spent evaluating content
- Tracks the top 100 (default) content (Fixlets, properties, etc.) that take the longest time
- 2 Tasks in the BES Support site provided to enable/disable profiling
	- ̶ Enable BES Client Usage Profiler
	- ̶ Disable BES Client Usage Profiler
- Results in seconds
- Remember this is the Agent performing at low CPU utilization
- Enterprise Security is synonymous to Patches for Windows

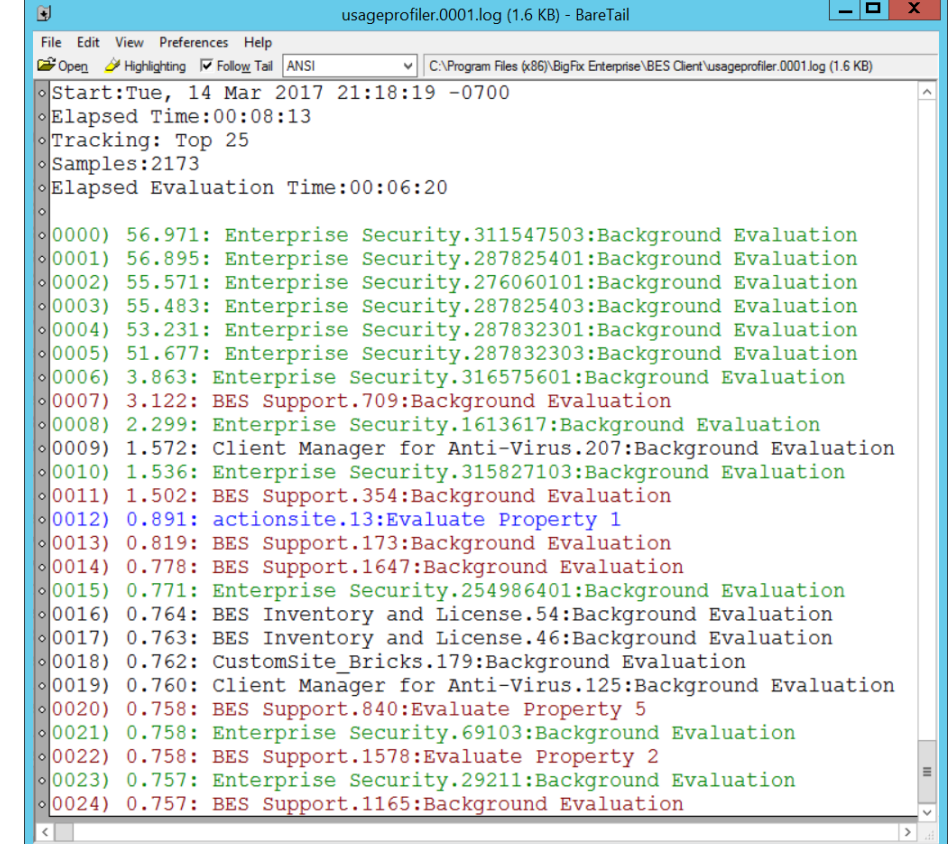

### Agent evaluation profiling (aka resource tracking)

- A new Agent inspector has been added in 9.0 to automatically track the top 10 longest running expressions
- However, the settings described in the previous slide will take precedence
- Try:
	- ̶track fixlets of evaluationcycle of client
- Make sure to run QnA in "Local Client Evaluator" mode

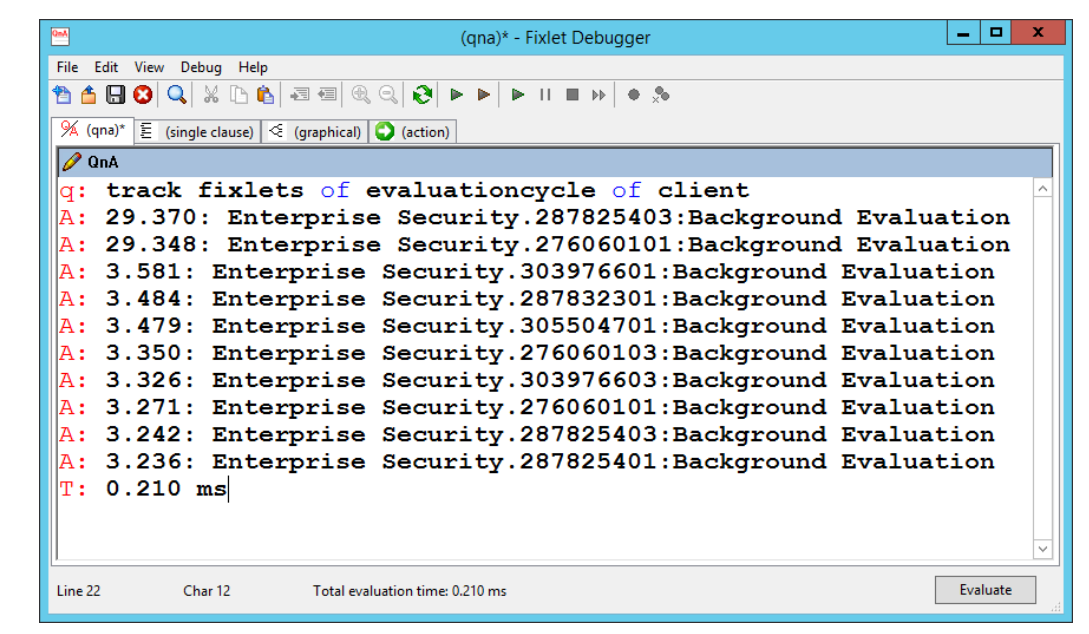

#### Query settings

- Query uses a different processing channel to service requests
- QnA program is invoked do the Relevance evaluation
- There is a separate set of work/sleep settings for **Query** 
	- BESClient Query WorkTime (defaults to 10)
	- BESClient Query SleepTime (defaults to 480)

BESClient Resource StartupSleepSecond setting

- Make the Agent sleep until the desired time has elapsed during startup
- Similar to Windows service Automatic (Delayed Start)
- Use cases include:
	- ̶Prevent race conditions (e.g. Relay selection)
	- ̶Avoid boot storms

#### Notices and disclaimers

Copyright © 2017 by International Business Machines Corporation (IBM). No part of this document may be reproduced or transmitted in any form without written permission from IBM.

#### **U.S. Government Users Restricted Rights — use, duplication or disclosure restricted by GSA ADP Schedule Contract with IBM.**

Information in these presentations (including information relating to products that have not yet been announced by IBM) has been reviewed for accuracy as of the date of initial publication and could include unintentional technical or typographical errors. IBM shall have no responsibility to update this information. **This document is distributed "as is" without any warranty, either express or implied. In no event shall IBM be liable for any damage arising from the use of this information, including but not limited to, loss of data, business interruption, loss of profit or loss of opportunity. IBM products and services** are warranted according to the terms and conditions of the agreements under which they are provided.

IBM products are manufactured from new parts or new and used parts. In some cases, a product may not be new and may have been previously installed. Regardless, our warranty terms apply."

#### **Any statements regarding IBM's future direction, intent or product plans are subject to change or withdrawal without notice.**

Performance data contained herein was generally obtained in a controlled, isolated environments. Customer examples are presented as illustrations of how those customers have used IBM products and the results they may have achieved. Actual performance, cost, savings or other results in other operating environments may vary.

References in this document to IBM products, programs, or services does not imply that IBM intends to make such products, programs or services available in all countries in which IBM operates or does business.

Workshops, sessions and associated materials may have been prepared by independent session speakers, and do not necessarily reflect the views of IBM. All materials and discussions are provided for informational purposes only, and are neither intended to, nor shall constitute legal or other guidance or advice to any individual participant or their specific situation.

It is the customer's responsibility to insure its own compliance with legal requirements and to obtain advice of competent legal counsel as to the identification and interpretation of any relevant laws and regulatory requirements that may affect the customer's business and any actions the customer may need to take to comply with such laws. IBM does not provide legal advice or represent or warrant that its services or products will ensure that the customer is in compliance with any law.

## Notices and disclaimers continued

Information concerning non-IBM products was obtained from the suppliers of those products, their published announcements or other publicly available sources. IBM has not tested those products in connection with this publication and cannot confirm the accuracy of performance, compatibility or any other claims related to non-IBM products. Questions on the capabilities of non-IBM products should be addressed to the suppliers of those products. IBM does not warrant the quality of any third-party products, or the ability of any such third-party products to interoperate with IBM's products. **IBM expressly disclaims all warranties, expressed or implied, including but not limited to, the implied warranties of merchantability and fitness for a particular**, **purpose.**

The provision of the information contained herein is not intended to, and does not, grant any right or license under any IBM patents, copyrights, trademarks or other intellectual property right.

IBM, the IBM logo, ibm.com, Aspera®, Bluemix, Blueworks Live, CICS,

Clearcase, Cognos®, DOORS®, Emptoris®, Enterprise Document Management System™, FASP®, FileNet®, Global Business Services®, Global Technology Services®, IBM ExperienceOne™, IBM SmartCloud®, IBM Social Business®, Information on Demand, ILOG, Maximo®, MQIntegrator®, MQSeries®, Netcool®, OMEGAMON, OpenPower, PureAnalytics™, PureApplication®, pureCluster™, PureCoverage®, PureData®, PureExperience®, PureFlex®, pureQuery®, pureScale®, PureSystems®, QRadar®, Rational®, Rhapsody®, Smarter Commerce®, SoDA, SPSS, Sterling Commerce®, StoredIQ, Tealeaf®, Tivoli® Trusteer®, Unica®, urban{code}®, Watson, WebSphere®, Worklight®, X-Force® and System z® Z/OS, are trademarks of International Business Machines Corporation, registered in many jurisdictions worldwide. Other product and service names might be trademarks of IBM or other companies. A current list of IBM trademarks is available on the Web at "Copyright and trademark information" at: [www.ibm.com/legal/copytrade.shtml.](http://www.ibm.com/legal/copytrade.shtml)

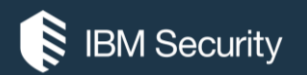

# **THANK YOU**

#### FOLLOW US ON:

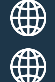

ibm.com/security

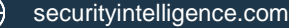

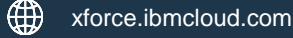

@ibmsecurity

youtube/user/ibmsecuritysolutions IE.

© Copyright IBM Corporation 2016. All rights reserved. The information contained in these materials is provided for informational purposes only, and is provided AS IS without warranty of any kind, express or implied. Any statement of direction represents IBM's current intent, is subject to change or withdrawal, and represent only goals and objectives. IBM, the IBM logo, and other IBM products and services are trademarks of the International Business Machines Corporation, in the United States, other countries or both. Other company, product, or service names may be trademarks or service marks of others.

Statement of Good Security Practices: IT system security involves protecting systems and information through prevention, detection and response to improper access from within and outside your Penterprise. Improper access can result in information being altered, destroyed, misappropriated or misused or can result in damage to or misuse of your systems, including for use in attacks on others. No IT system or product should be considered completely secure and no single product, service or security measure can be completely effective in preventing improper use or access. IBM systems, products and services are designed to be part of a lawful, comprehensive security approach, which will necessarily involve additional operational procedures, and may require other systems, products or services to be most effective. IBM does not warrant that any systems, products or services are immune from, or will make your enterprise immune from, the malicious or illegal conduct of any party.

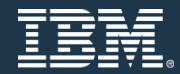